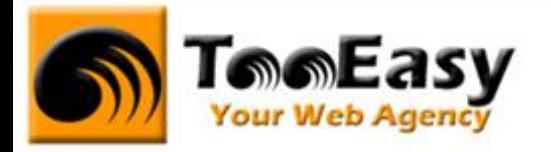

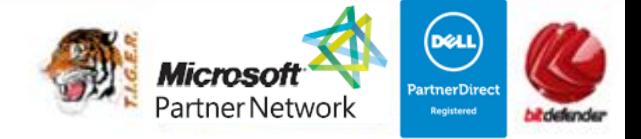

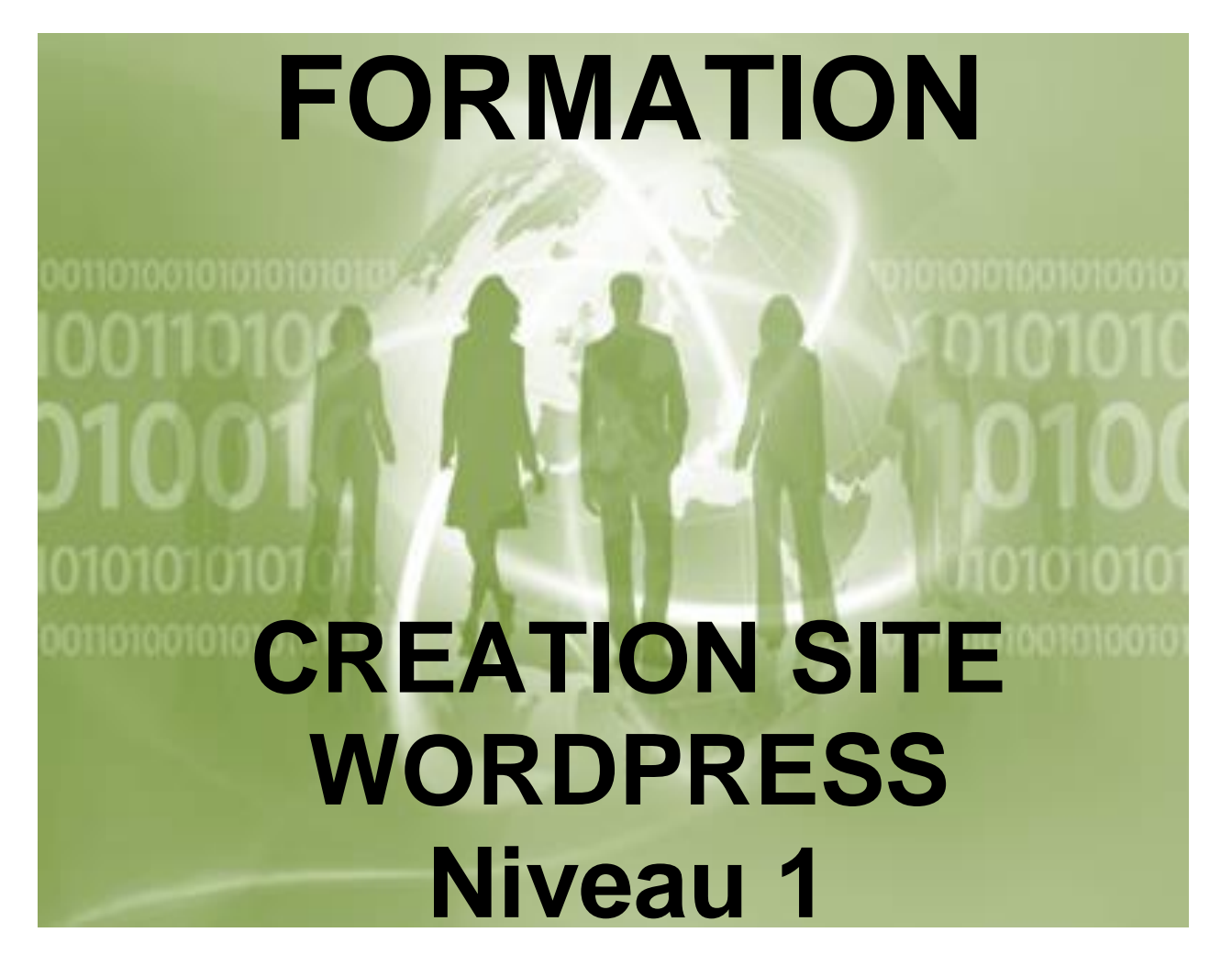

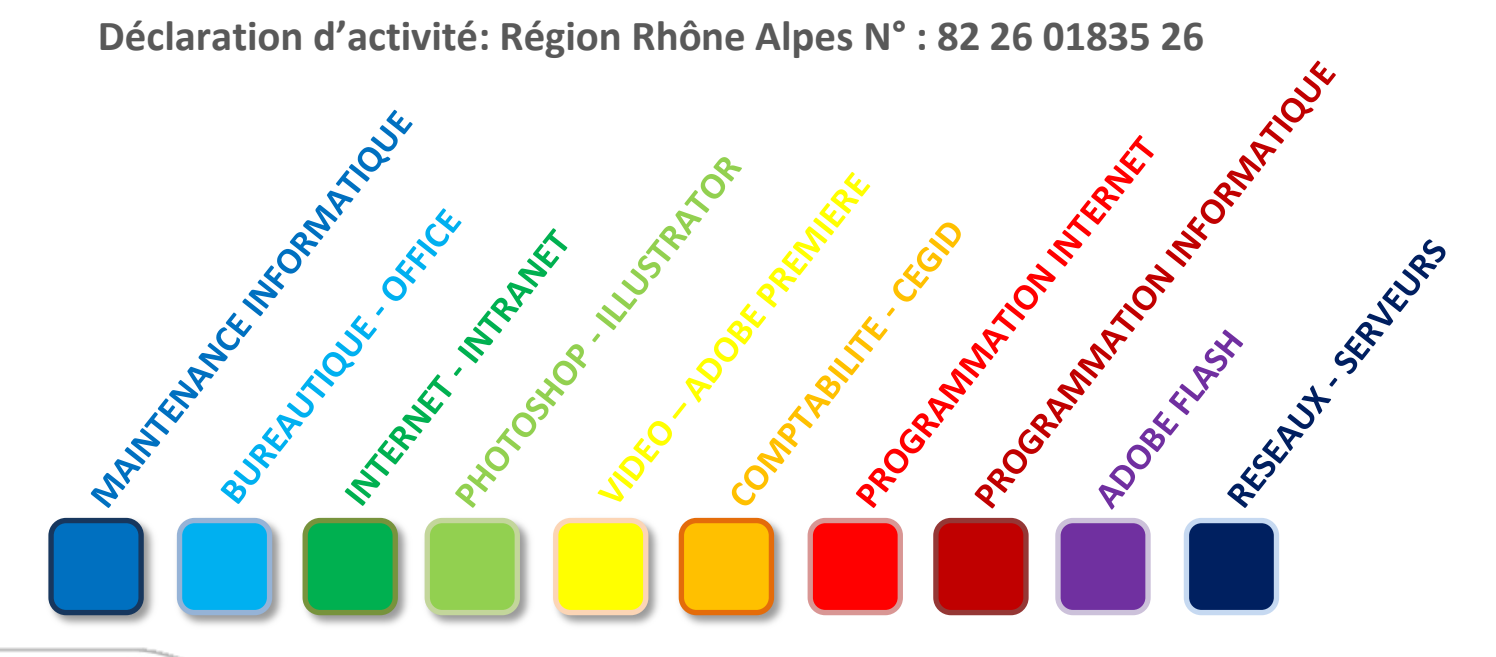

## **Tele Easy** Your Web Agency

**Immeuble NUMBER ONE – 25 rue Frédéric CHOPIN - 26000 VALENCE | Copyright ® 2008-2011 | Tous droit réservés**

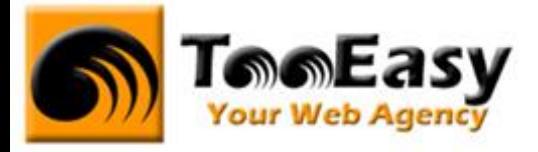

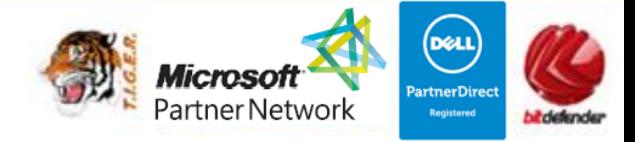

# **Préambule : La formation par TooEasy**

#### **TooEasy formation c'est …**

- Un centre de formation déclaré d'activité N°82 26 01835 26
- Deux salle de formation équipée (4 postes)
- 4 personnes maximum par séance
- Un formateur à votre écoute
- Un support de cours gratuit
- Une attestation de stage en fin de formation
- Des formateurs professionnels et spécialisés chacun dans leur discipline

#### **Quel que soit la formation que vous envisagez, nous trouverons la solution !**

Hier, réservée à une certaine élite, l'informatique d'aujourd'hui s'est considérablement démocratisée. En effet, à la maison comme au bureau, l'ordinateur est devenu indispensable et accessible à toutes générations. Dans cet environnement lié aux nouvelles technologies, la formation sur les logiciels devient incontournable.

Au travers de 10 thématiques de formation, TooEasy met son expertise à votre service afin d'obtenir de réelles compétences et connaissances dans la thématique de vous avez choisie :

- **Bureautique**
- Maintenance Informatique
- Internet et programmation
- Infographie, Photo et vidéo

#### **Notre mission**

Former toutes les personnes, de tout âge, de tout niveau et sur tous les logiciels les plus couramment utilisés.

Les formations sont disponibles en 3 types de niveau :

- Niveau 1 : Débutant
- Niveau 2 : Averti
- Niveau 3 : Confirmé

### **Tell Easy Your Web Agency**

**Immeuble NUMBER ONE – 25 rue Frédéric CHOPIN - 26000 VALENCE | Copyright ® 2008-2011 | Tous droit réservés**

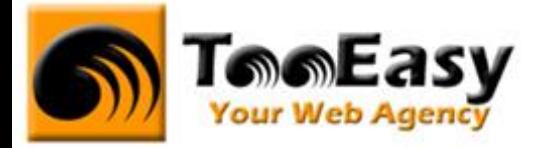

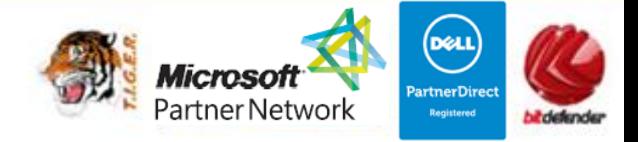

#### **Notre objectif**

Vous formez sur des métiers liés à l'informatique et aux nouvelles technologies, atouts indispensables pour répondre aux besoins des entreprises.

#### **Nos compétences**

Notre spécialisation exclusive en micro-informatique vous garantit le savoir-faire de professionnels à votre écoute. TooEasy, exerçant également ses activités dans les solutions Internet et informatique, vos interlocuteurs sont des professionnels reconnus dans leurs spécialités qui non seulement vous forme sur les théories de leurs disciplines mais sont capables de vous apprendre les tuyaux et les ficelles permettant de gagner du temps, de maîtriser les méthodologies de travail et d'approfondir les nouvelles thématiques High Tech.

## **Telefasy** Your Web Agency

**Immeuble NUMBER ONE – 25 rue Frédéric CHOPIN - 26000 VALENCE | Copyright ® 2008-2011 | Tous droit réservés**

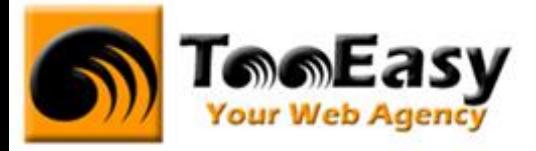

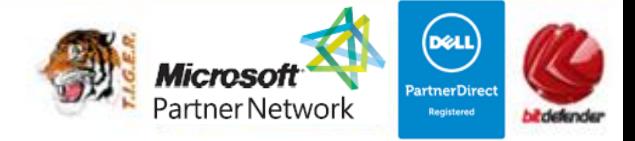

### **1. FORMATION INTRANET - INTERNET**

#### **1.1. Détails de la formation**

**Type** : Cours Présentiel + théorique + pratique **Volume horaire** : 42 heures **Durée** : 6 jours à 7h00 **Niveau** : Niveau 1

**Validation des acquis** : examen pratique (hors Travaux pratiques)

Remise d'un justificatif précisant la nature, le type et la durée de formation

**Prérequis** : Aucun

#### **Sessions** :

Année 2013 : Session : du 25 février 2013 au 8 mars 2013

Année 2014 : Session : du 7 mai 2014 au 27 mai 2014

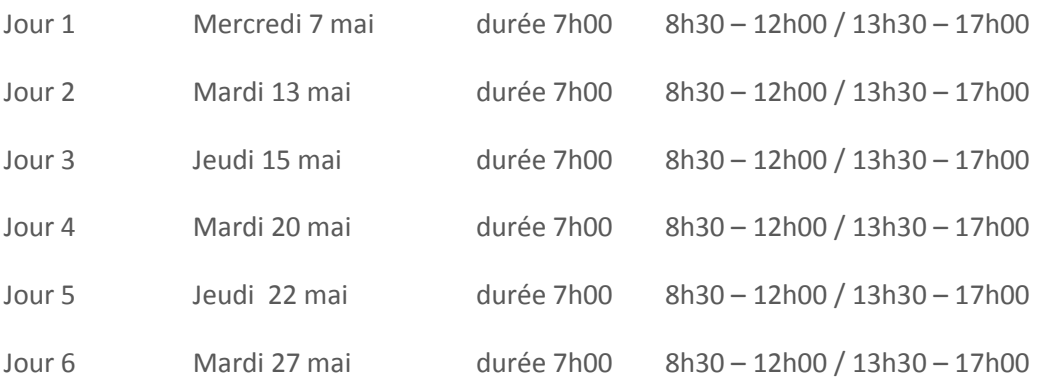

#### **1.2. Objectifs**

Former des personnes aptes à participer et créer un site très simple en fonctionnement. La personne devra utiliser un outil CMS professionnel WordPress.

#### **1.3. Public**

Ce cours est ouvert uniquement à des personnes ayant des connaissances du milieu de l'informatique et des notions sur le monde de l'Internet. **Evaluation par entretien OBLIGATOIRE**

## **Telefasy** Your Web Agency

**Immeuble NUMBER ONE – 25 rue Frédéric CHOPIN - 26000 VALENCE | Copyright ® 2008-2011 | Tous droit réservés**

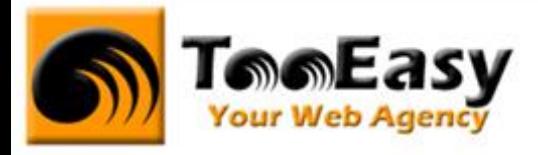

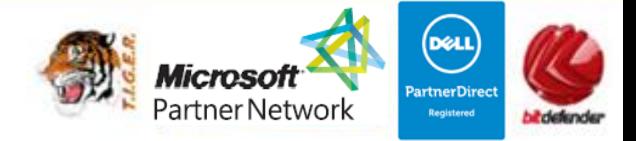

### **1.4. Programme**

#### **Module 1 : HTML / CSS - 1ère partie (6 heures)**

Objectif

Acquérir les connaissances sur la programmation en html.

- Les types texte / html
- Les mentions légales
- Le langage html
- Les balises html et les normes
- Créer une page html en tableaux
- Partie pratique

### **Module 2 : HTML - 2nd partie (6 heures)**

#### Objectif

Être capable de créer sa propre newsletter sous un format html. Programmer la composition et la préparer pour son utilisation.

- Rappels
- Travail sur le texte et le CSS
- Les couleurs et polices du web
- Insertions d'images
- Insertions de liens
- Partie pratique

### **Module 3 : Installer, paramétrer, gérer le site WordPress (12 heures)**

#### Objectif

Etre capable d'installer et paramétrer un site sous WordPress avec les fonctionnalités de bases nécessaire à son utilisation. Insertion du contenu sur les pages informatives, administrable, …

- Présentation de wordpress
	- o Qu'est-ce que WordPress
	- o Avantages et inconvénients
	- o La communauté
	- o Les outils utilisés
- Installation de WordPress
	- o Téléchargement et installation de WordPress sur un serveur WEB
	- o Configuration du système
- Découverte de l'interface
	- o Le tableau de bord, les articles, les médias, les liens
	- o Les pages, les commentaires, l'apparence
- Gérer le contenu d'un site WordPress
	- o Ajouter/éditer un article, une page
	- o Écrire et gérer les liens et les catégories de liens

### **Tell Easy Your Web Agency**

**Immeuble NUMBER ONE – 25 rue Frédéric CHOPIN - 26000 VALENCE | Copyright ® 2008-2011 | Tous droit réservés**

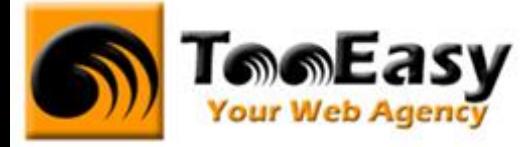

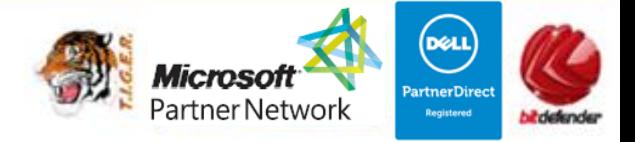

o Gestion et paramétrage du blog, des commentaires, des utilisateurs

### **Module 4 : Installer, paramétrer, gérer un site sur WordPress (18 heures) Objectif**

Etre capable d'installer et paramétrer un site sous WordPress avec les fonctionnalités de bases nécessaire à son utilisation. Insertion du contenu sur les pages informatives, administrable, …

- Présentation de wordpress
	- o Qu'est-ce que WordPress
	- o Avantages et inconvénients
	- o La communauté
	- o Les outils utilisés
- Installation de WordPress
	- o Téléchargement et installation de WordPress sur un serveur WEB
	- o Configuration du système
- Découverte de l'interface
	- o Le tableau de bord, les articles, les médias, les liens
	- o Les pages, les commentaires, l'apparence
- Gérer le contenu d'un site WordPress
	- o Ajouter/éditer un article, une page
	- o Écrire et gérer les liens et les catégories de liens
	- o Gestion et paramétrage du blog, des commentaires, des utilisateurs
- Administration WordPress
	- o Mise à jour WordPress
	- o Changer le thème du Blog, installer et gérer son thème
	- o Utilisation des Widgets
	- o Utilisation et gestion des extensions
- Utilisation et gestion des extensions
	- o Module SEO, chargement page
	- o Module média sociaux
	- o Module E-commerce, newletter
	- o Module maillage interne, commentaire
- Mise en ligne
	- o Effectuer une sauvegarde du site en local
	- o Mettre en ligne un blog
	- o Outils de vérification de la fonctionnalité du blog

### **Tell Easy Your Web Agency**

**Immeuble NUMBER ONE – 25 rue Frédéric CHOPIN - 26000 VALENCE | Copyright ® 2008-2011 | Tous droit réservés**